開いたまま

側を左に フラップ側を右

向ける に向ける

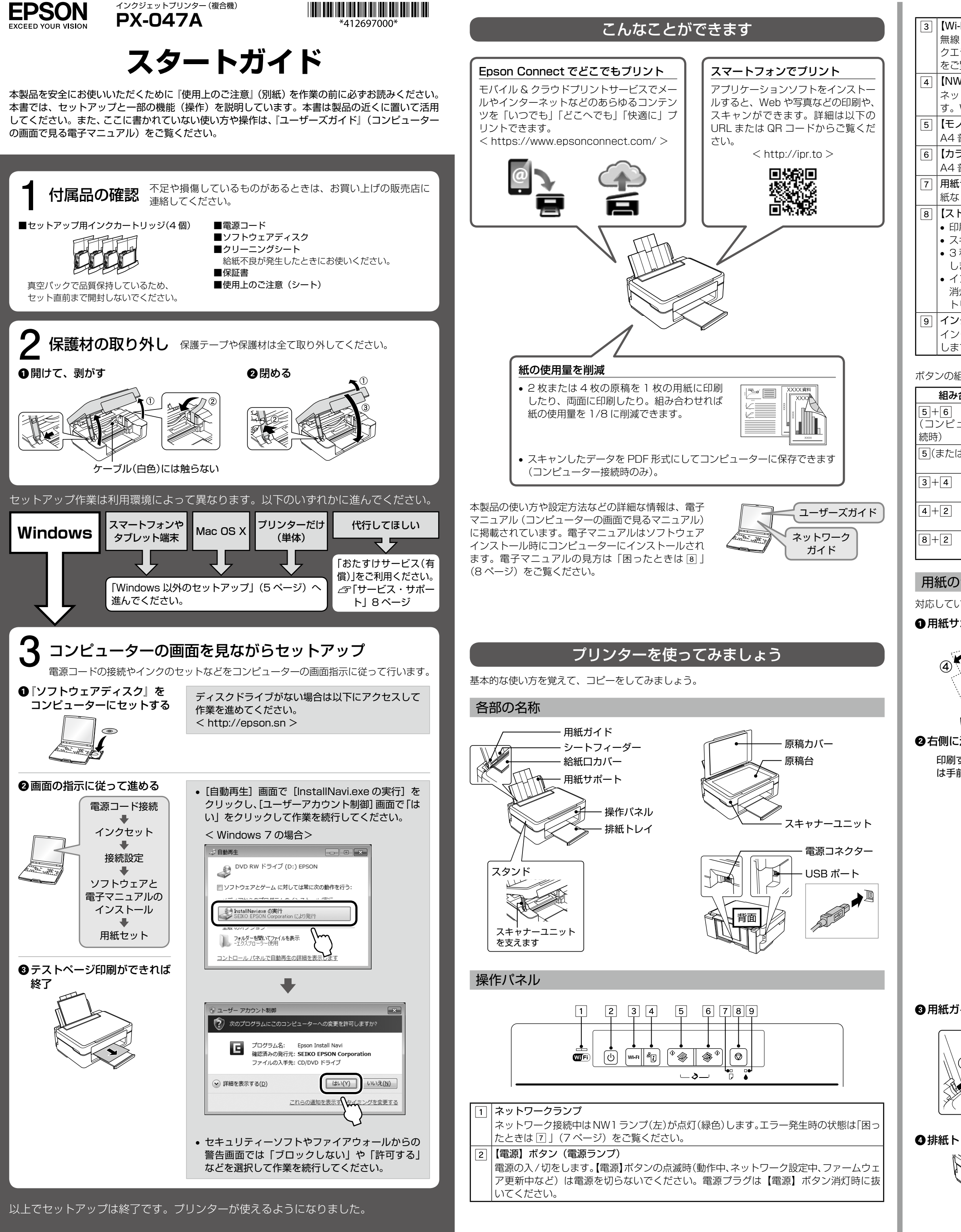

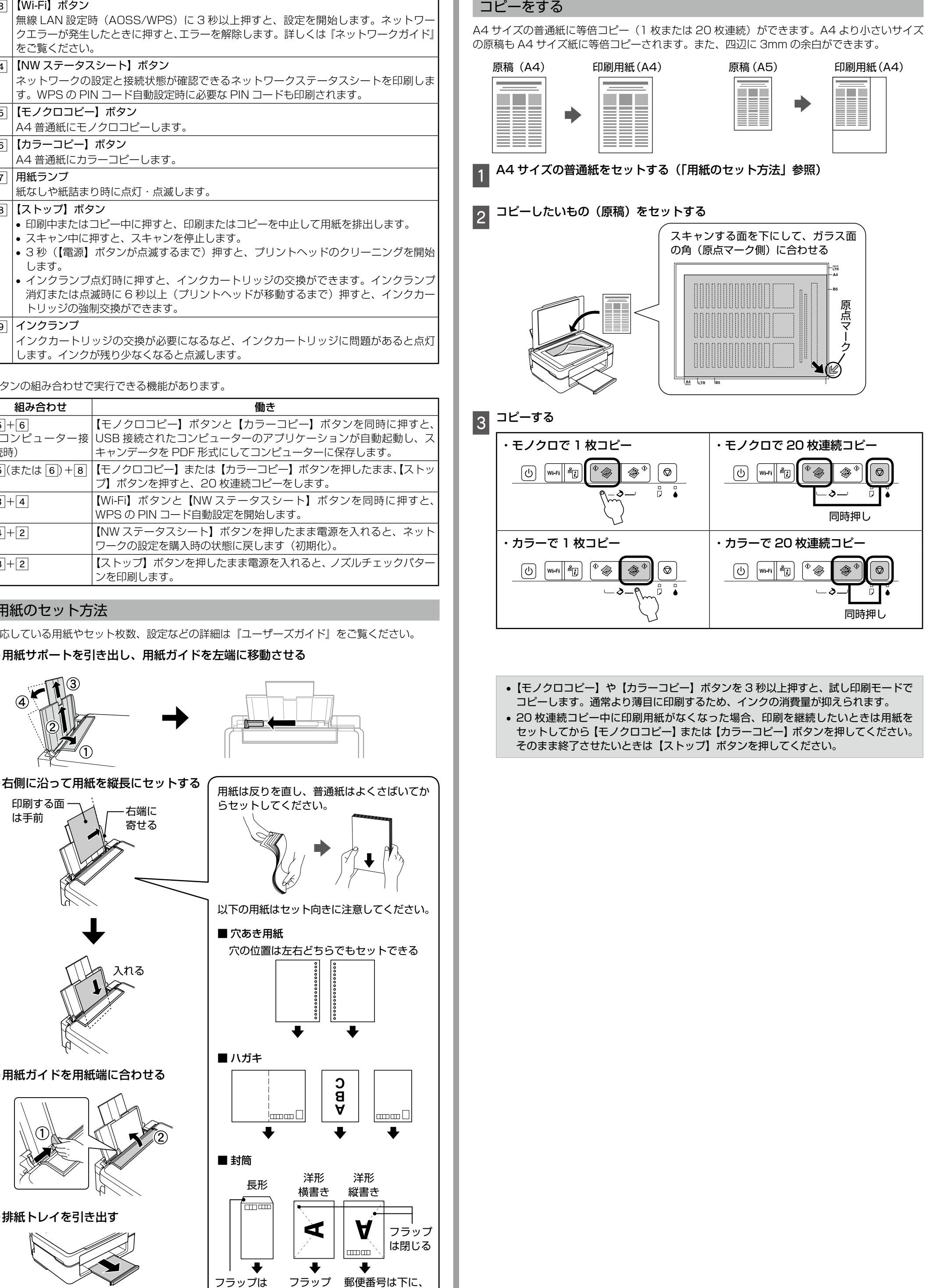

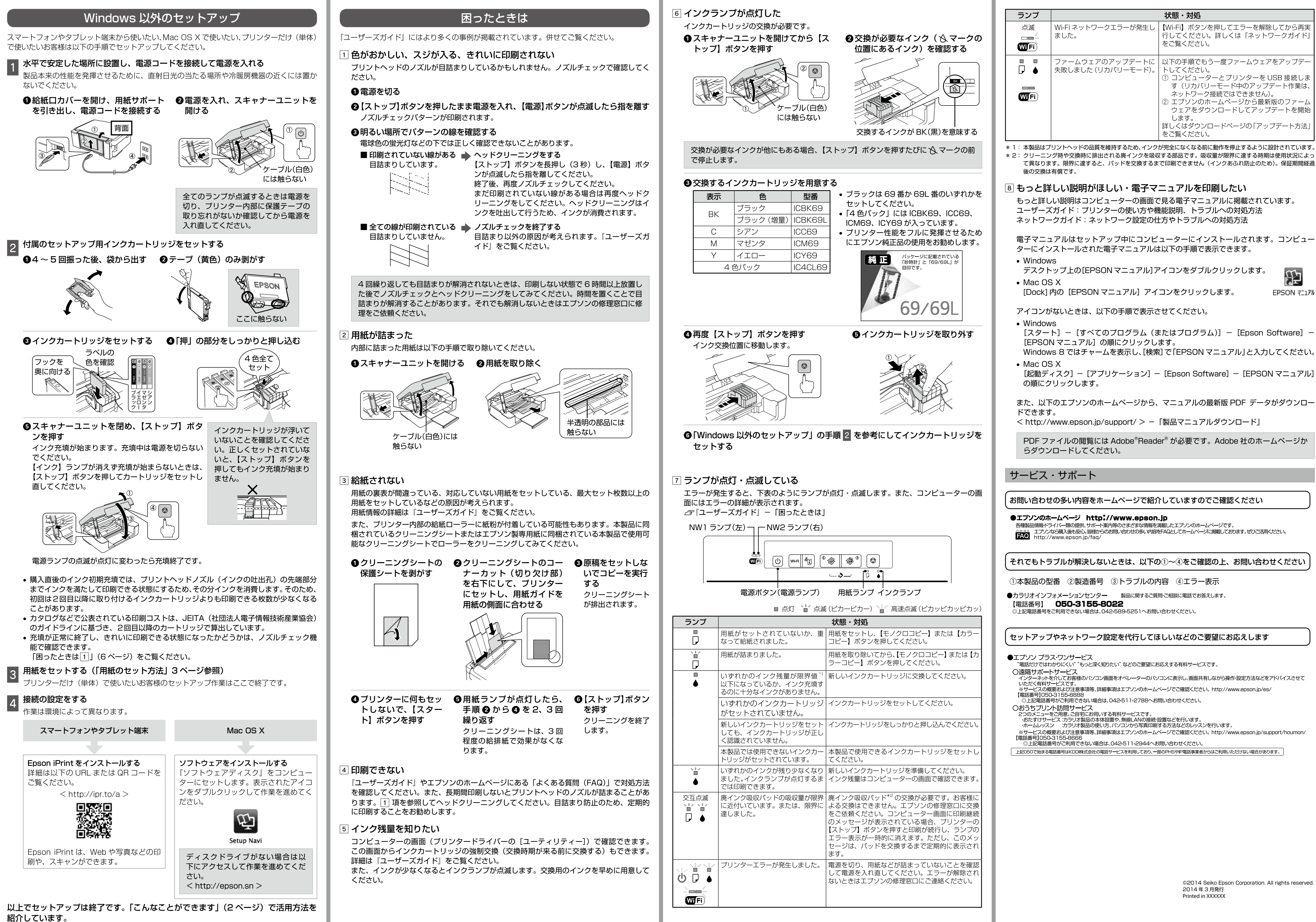